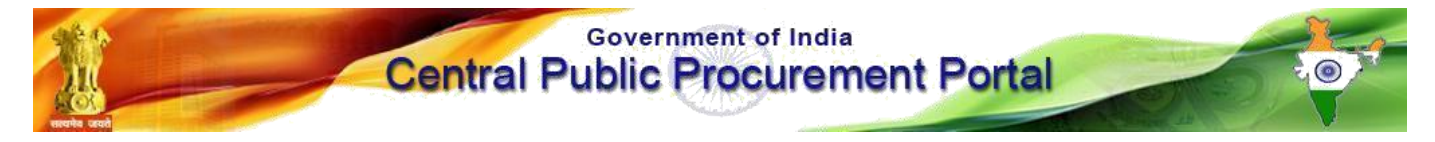

## **Web-learning sessions on CPP Portal in the month of November and December 2019**

To facilitate seamless integration and adoption of the CPP Portal, NIC is conducting web-learning sessions. Detailed schedule of sessions starting  $1<sup>st</sup>$  November to 31<sup>st</sup> December 2019, to impart training on e-Procurement on the **Central Public Procurement** (CPPP) Portal is given below.

Users from all Government of India Ministries, Departments, their attached / subordinate offices, Central Public Sector Enterprises (CPSEs), autonomous or statutory bodies join any of these training sessions.

**Training Schedule**

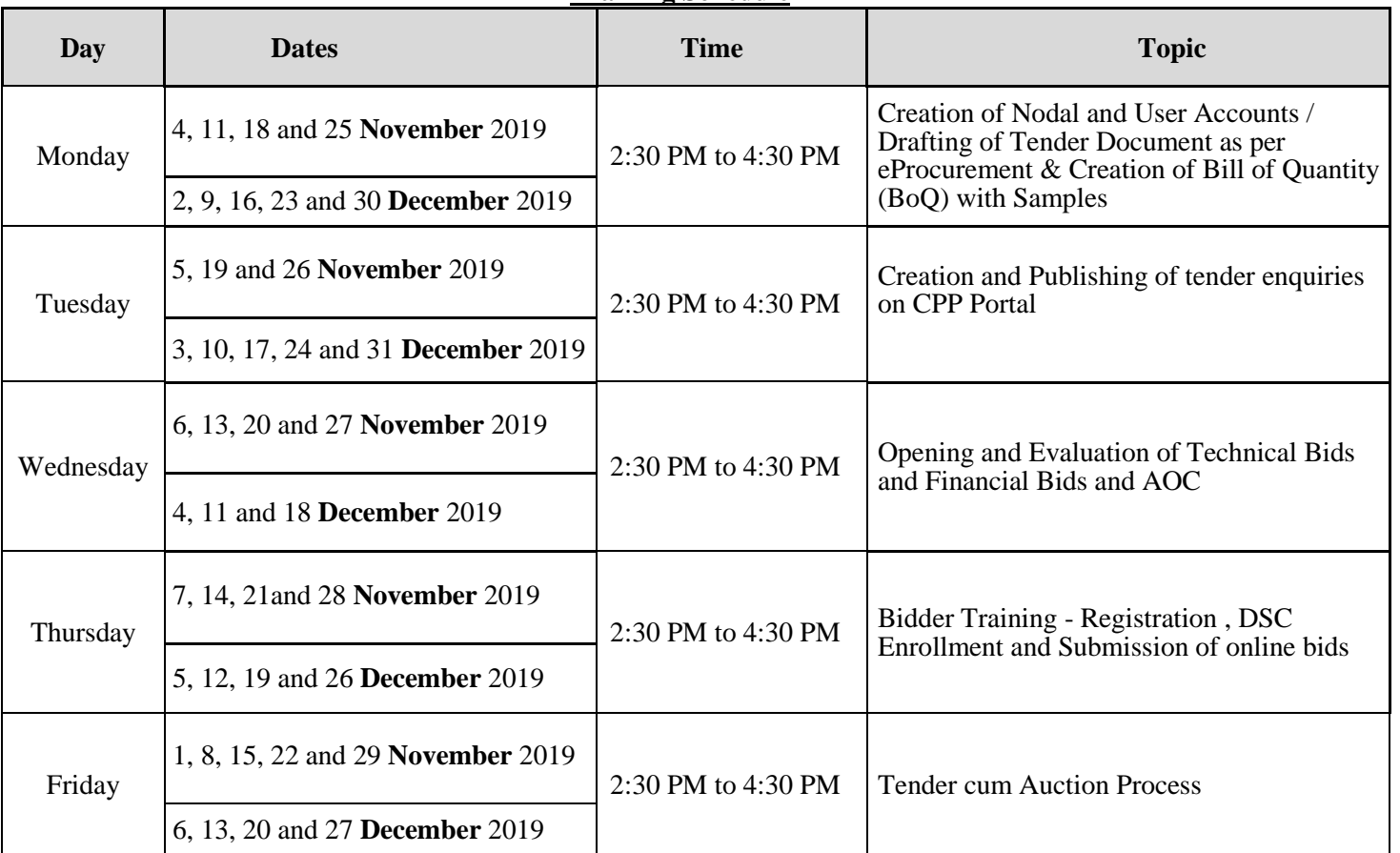

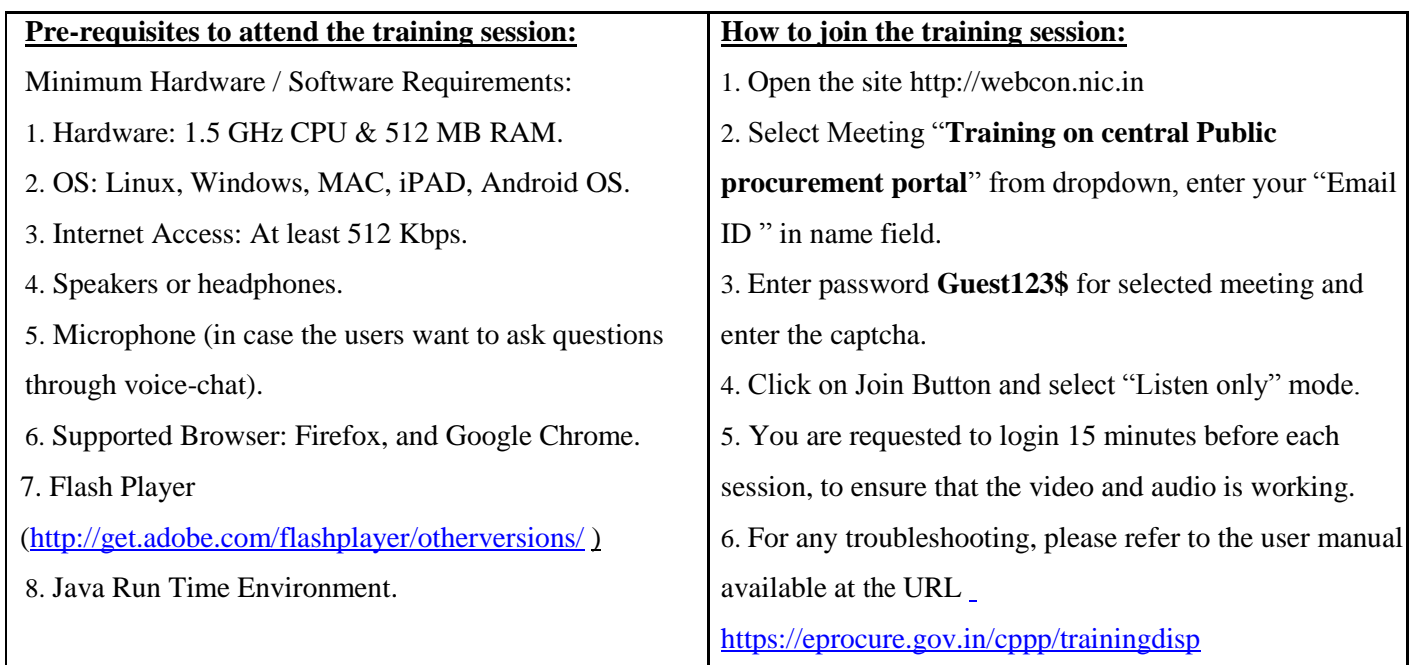

For any specific queries on Webcon Training, please send mail to cppp-nic@nic.in